## QA-QUICK TEST PRO(QTP)-BASIC **Introduction**

**Quick Test Professional** (QTP) is an automated functional Graphical User Interface (GUI) testing tool that allows the automation of user actions on a web or client based and desktop computer application. It is primarily used for functional regression test automation. QTP uses a scripting language built on top of VBScript to specify the test procedure, and to manipulate the objects and controls of the application under test.

As part of a functional test suite, it works together with Mercury Interactive WinRunner and HP Quality Center and supports enterprise Quality Assurance.

QTP is UI automation software designed for testing Web-based and Windows based applications running on Microsoft Windows. Like other test automation tools, it works by identifying the objects in the application UI or a web page and performing the desired operations on them (like mouse clicks or keyboard events); it can also be used to capture object properties like name or handler ID etc. To perform these actions, QTP uses a scripting language built on top of VBScript to specify the test procedure, and to manipulate the objects and controls of the application under test. To perform sophisticated actions, users may need to manipulate the underlying VBScript.

Though QTP is usually used for "UI Based" Test Case Automation, it can automate some "Non-UI" based Test Cases. e.g. API (Certification testing), Database Testing, etc.

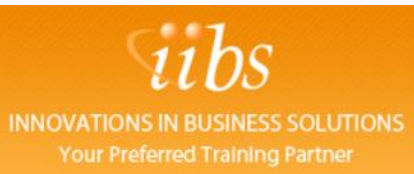

## **Course Contents**

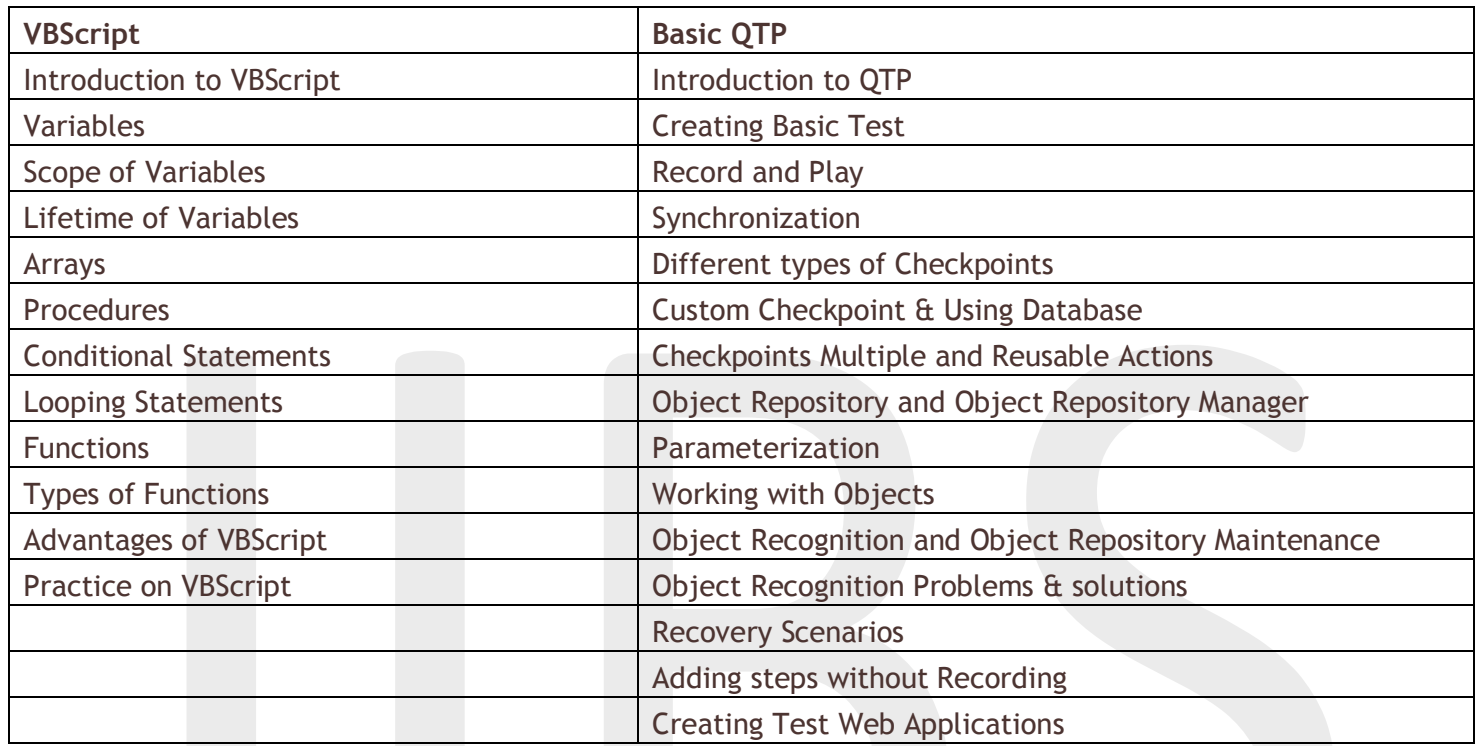

Lab Exercise(s)/ Practice session

E-mail:**info@iibs.ca**